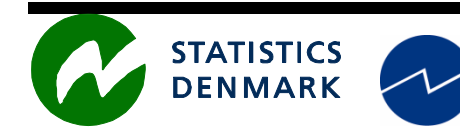

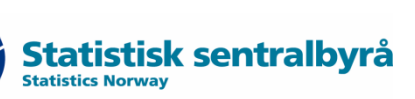

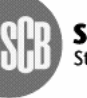

Statistiska centralbyrån Statistics Sweden

MZ:2010:14

# **CONTAS NACIONAIS / NATIONAL ACCOUNTS**

**Relatório duma missão ao Instituto Nacional de Estatística, Maputo, Moçambique** 

**Report from a mission to the National Statistical Institute of Mozambique, Maputo, Mozambique**

### **25 Outubro • 12 Novembro, 2010**

within the frame work of the

### *AGREEMENT ON CONSULTING ON INSTITUTIONAL CAPACITY BUILDING, ECONOMIC STATISTICS AND RELATED AREAS*

between

### *INE and Scanstat*

*Jan Redeby* 

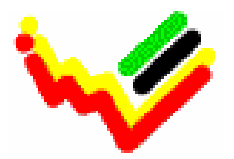

\_\_\_\_\_\_\_\_\_\_\_\_\_\_\_\_\_\_\_\_\_\_\_\_\_\_ Instituto Nacional de Estatística

Ref: Contract DARH/2008 /004

*Jan Redeby jan@redeby.co.ls*

### Índice / Table of contents

#### **EM PORTUGUES**

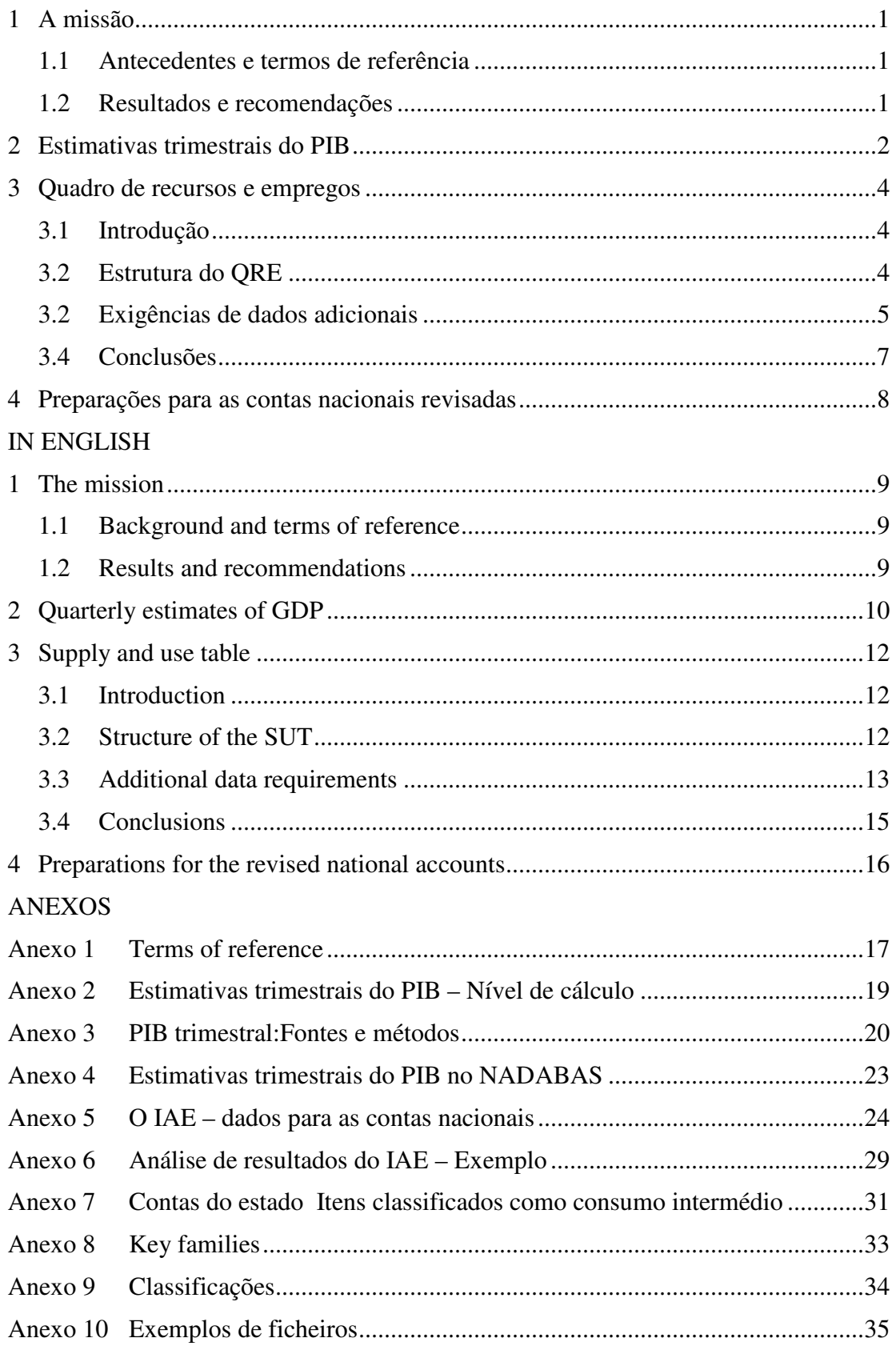

#### EM PORTUGUES

### **1 A missão**

#### **1.1 Antecedentes e termos de referência**

As contas nacionais anuais revistas para os anos 1991-2006, foram publicadas em Julho de 2007 tendo como ano base, para estimativas a preços constantes, actualizado para 2003. As estimativas trimestrais do PIB a preços constantes, óptica da produção, foram também publicadas, pela primeira vez, em Julho de 2007, contendo uma série desde 2000. Segundo recomendações internacionais, o INE decidiu mudar o ano de base e introduzir fontes de dados novos. Além disso, o INE decidiu desenvolver as estimativas trimestrais do PIB a preços correntes.

Em Agosto 2009, eu fui contratado pelo INE para auxiliar no planeamento do desenvolvimento futuro do Departamento de Contas Nacionais. Posteriormente, eu realizei uma missão em Agosto este ano, que ocupou-se da preparação dos resultados do IOF de 2003 para uso nas contas nacionais.

A missão actual foi desenhada para:

- ajudar na extensão de estimativas trimestrais do PIB a preços correntes;
- ajudar na viabilidade de construir um quadro de recursos e empregos no contexto do ano de base novo; e
- ajudar com as actividades relativas à mudança do ano de base e do estabelecimento do ano novo de *benchmark*.

O Anexo 1 contém os termos de referência.

#### **1.2 Resultados e recomendações**

Os resultados e as recomendações da missão são resumidos em três pontos abaixo:

- a) O desenho dos ficheiros para as estimativas trimestrais do PIB foi modificado para incluir também as estimativas a preços correntes. Fontes foram identificadas para tais estimativas e os métodos foram indicados. O trabalho no desenvolvimento das estimativas a preços correntes foi iniciado e estava em andamento no fim da missão. Recomendações:
	- ► Continuar com e terminar as estimativas a preços correntes. Em seguida, publicar os resultados em 2011, isto é bem antes da conclusão das contas nacionais revisadas.
	- ► Adaptar as estimativas trimestrais do PIB às contas nacionais revisadas quando as revisões são bem em andamento, em 2012. Incluir as estimativas trimestrais no NADABAS ao mesmo tempo.

As estimativas trimestrais do PIB são discutidas na Secção 2 do relatório.

b) Um quadro de recursos e empregos (QRE) aumentará a qualidade do novo *benchmark* para as contas nacionais revisadas. As exigências de dados foram investigadas e a conclusão é que deve ser possível compilar um SUT. Principais fontes de dados incluem:

- ► O inquérito anual às empresas fornece os dados úteis de 2007 e os detalhes que são úteis para um QRE mas os dados adicionais são exigidos. Portanto, um inquérito adicional de algumas empresas seleccionadas será necessário.
- ► O censo agro-pecuário 2009/10 fornece dados detalhados sobre a produção mas não em custos. Portanto, estudos especiais serão necessários para procurar dados sobre a estrutura de custos para o QRE.
- ► Uma análise detalhada dos resultados do inquérito ao orçamento familiar 2008/09 fornecerá dados sobre despesas e receitas de pequenos negócios familiares desagregados pelo ramo.
- ► As contas do estado fornecem dados detalhados sobre as despesas mas os detalhes adicionais são exigidos para alguns destes itens.

O QRE e as exigências de dados são discutidos na Secção 3 do relatório.

- **c)** Algumas preparações para as contas nacionais revisadas foram feitas durante a missão precedente, em Agosto. As preparações adicionais foram discutidas durante esta missão. Agora, as preparações têm que ser finalizadas e o trabalho com as revisões tem que começar. Isto inclui:
	- ► Desenho do sistema de CN2009 no NADABAS: Algumas modificações do sistema de CN2003 serão introduzidas como discutidas durante a missão.
	- ► Especificação das classificações para a inclusão no NADABAS.
	- ► Preparação dos ficheiros de Excel; começar com os ficheiros para fontes, produtos e ramos.

As preparações são discutidas na Secção 4 do relatório.

### **2 Estimativas trimestrais do PIB**

Como indicado acima as estimativas trimestrais do PIB por ramo a preços constantes têm sido compiladas e publicadas regularmente desde Julho 2007. As estimativas são limitadas a preços constantes; isto é muitas vezes um primeiro passo para países que começam compilar contas nacionais trimestrais. Além disso, as estimativas são compiladas num nível de ramos mais agregado comparado às contas nacionais anuais. As fontes e os métodos são descritos nas publicações trimestrais. Como declarado nos termos de referência, há agora planos de estender as estimativas trimestrais do PIB por ramo a preços correntes. Isto será também uma ocasião para rever e melhorar as fontes e métodos.

Uma questão adicional foi introduzida no início da missão: As estimativas trimestrais devem ser incluídas no NADABAS, isto é a aplicação informática que é usado para as contas nacionais anuais. As estimativas trimestrais estão agora compiladas em um sistema de ficheiros ligados no Excel.

Agora há 15 ficheiros para os ramos, um para SIFIM, um para os impostos sobre os produtos e um para o total. Seria útil dividir alguns dos ficheiros de Excel. Deste modo, alguns cálculos serão mais fáceis de compreender. Uma proposta é dada no Anexo 2.

As declarações pelas empresas que pagam IVA constituem uma fonte de dados potencial e importante para as estimativas trimestrais – e também para que para as estimativas anual. As empresas que são registadas para o IVA são exigidas relatar:

- a. Vendas de bens e serviços tributáveis.
- b. Vendas de bens e serviços isentos do IVA.
- c. IVA dedutível pago sobre produtos comprados para formação de capital.
- d. IVA dedutível pago sobre produtos comprados para existências.
- e. IVA dedutível pago sobre outros produtos comprados, isto é para consumo intermédio.
- f. IVA a pagar.

<u>.</u>

Os dados sobre as vendas seriam úteis para fornecer indicadores para as estimativas trimestrais, em particular para o comércio e os outros ramos de serviços para os quais não há outros indicadores. Os mesmos dados também podiam ser úteis para as contas nacionais anuais. Além disso, os dados sobre o IVA dedutível poderia ser úteis para estimar consumo intermédio. Contudo, os dados sobre o IVA não são disponíveis por enquanto. Recomenda-se portanto que o INE explore as possibilidades obter esses dados.

Mesmo sem dados sobre IVA, deve ser possível desenvolver estimativas trimestrais a preços correntes, embora estes dados melhorem certamente a qualidade das estimativas. Sugestões de fontes e métodos são fornecidas no Anexo 3. Três exemplos são dados abaixo.

- Agricultura: As estimativas a preços constantes são baseadas em indicadores quantitativos de produtos maiores, por exemplo milho, mandioca e cana-deaçúcar. Preços correntes podem ser calculados por uso de índices de preços relevantes.
- Indústrias transformadoras: O inquérito mensal fornece dados sobre volumes a fonte de estimativas a preços constantes – e valores. Assim, a mesma fonte pode ser usado para estimar preços correntes.
- Administração pública: O indicador é os salários dos empregados do governo; isto é deflacionado por um índice do salário. Assim, dados para estimativas a preços correntes já estão disponíveis.

As estimativas trimestrais podem facilmente ser incluídas no NADABAS, enquanto manter o desenho dos ficheiros de Excel o mesmo como é agora. Uma tabela nova (*key family*) deve ser criada na base de dados<sup>1</sup>. Adicionalmente, uma folha DBLinks tem que ser incluída nos ficheiros de Excel; isto é para as ligações entre o Excel e a base de dados. Os detalhes são fornecidos no Anexo 4.

<sup>&</sup>lt;sup>1</sup> Um outro, provavelmente melhor, opção foi proposta pelo Sr. Søren Netterstrøm: Uma base de dados separada poderia ser desenvolvida para o PIB trimestral, como explicado no seu relatório de missão. Contudo, o desenho no Anexo 4 será a mesma.

Em resumo, o desenvolvimento de estimativas trimestrais do PIB a preços correntes deve começar imediatamente; de facto, isto passou-se durante a missão. As estimativas a preços constantes serão revistas ao mesmo tempo. Estas actividades serão baseadas nas contas nacionais correntes, o ano de base sendo 2003. Deve ser possível publicar os resultados no próximo ano, isto é antes de concluir e publicar as contas nacionais revistas.

Em segundo lugar, a adaptação das estimativas trimestrais PIB às contas nacionais revistas deve começar quando as revisões são bem em andamento, perto do fim deste processo. Esta será também a ocasião para incluir as estimativas trimestrais no NADABAS.

### **3 Quadro de recursos e empregos**

#### **3.1 Introdução**

Um quadro de recursos e empregos (QRE) foi compilado em 1999/2000 junto com a mudança do ano de base a 1996 e as revisões relacionadas das contas nacionais. No entanto, a matriz de consumo intermédio foi principalmente baseado nos coeficientes derivados dos QREs de países vizinhos. A mudança anterior do ano de base, a 2003, foi completada em 2007 mas sem compilar um  $QRE<sup>2</sup>$ .

Há boas razões para compilar um SUT, enquanto as contas nacionais estão a ser revistos e o ano base mudado:

- Um QRE é uma ferramenta poderosa para melhorar as contas nacionais, fornecendo um quadro para a reconciliação das estimativas de produção e despesas. Assim, a elaboração dum QRE aumentará a qualidade das contas nacionais revistas.
- Um QRE é um pré-requisito para a construção de uma matriz de contabilidade social. Além disso, um SUT é crucial para o desenvolvimento de contas satélite, tais como contas de ambiental e turismo.

O ano de QRE deve ser o mesmo como o ano de base das contas nacionais revistas, isto é 2009.

#### **3.2 Estrutura do QRE**

<u>.</u>

As figuras 1 e 2 mostram um esboço do QRE e constitui a base da discussão seguinte sobre as necessidades de dados.

 $2$  O quadro que inclui todos os equilíbrios pode ser visto como um QRE, mas não inclui uma matriz de consumo intermédio. Normalmente, e neste relatório, o termo QRE é usado para um quadro que inclui tal matriz.

#### **Figura 1: Esboço do QRE**

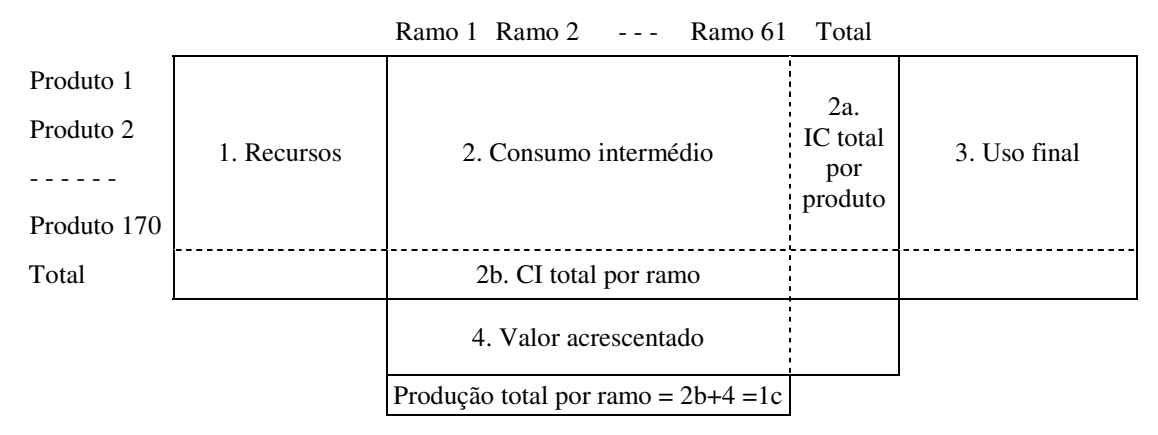

#### **Figura 2: Esboço da matriz de produção**

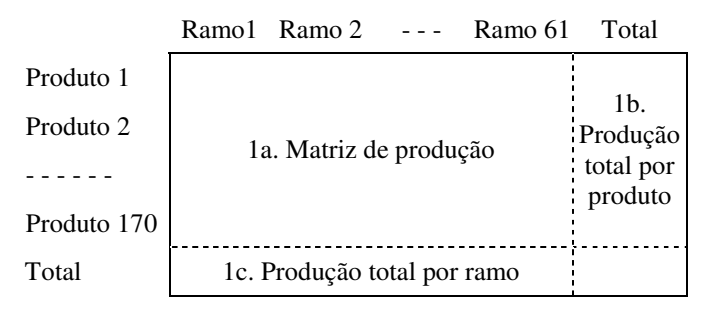

As colunas das matrizes 1a, 2 e 4 indicam os 61 ramos que foram definidas para as contas nacionais revistas, enquanto as linhas das matrizes 1-3 (incluindo 1a) indicam os 170 produtos. Certamente, o número e a composição das indústrias e dos produtos serão modificados, embora não muito, quando o trabalho com a revisão das contas nacionais progride.

O quadro de recursos (matriz 1) e o quadro de empregos (matriz 2a e 3), excluindo a matriz de consumo intermédio, são idênticas aos equilíbrios com a mesma especificação de categorias de recursos (produção, importação, impostos sobre os produtos, margens) e empregos (consumo intermédio, consumo final, formação de capital, exportação). As linhas da matriz 4 indicam os componentes de valor acrescentado.

#### **3.2 Exigências de dados adicionais**

As exigências de dados adicionais para a elaboração de um QRE, em comparação com os equilíbrios, são para a matriz de consumo intermédio, que tem que ser desagregado por produtos como especificados nas contas nacionais. Isto será também uma ocasião para rever e melhorar as fontes e os métodos para a compilação das contas de produção e exploração. Fontes possíveis incluem:

- O inquérito anual às empresas (IAE)
- O censo agro-pecuário (CAP) 2009/10
- O inquérito sobre orçamento familiar (IOF) 2008/09
- As contas do estado

As fontes citadas acima têm que ser complementadas por estudos especiais para colher dados sobre a estrutura do consumo intermédio. Além disso, relatórios anuais de grandes empresas (p. ex. Electricidade de Moçambique) poderiam fornecer dados.

#### **O inquérito anual às empresas**

O IAE é exaustivo para empresas com 30 ou mais pessoas ao serviço e/ou ainda para empresas com volume de negócios a partir de 10 milhões de Meticais. Uma amostra estratificada é usada para seleccionar as restantes empresas. O inquérito teve início em 2004, mas a taxa de resposta foi insuficiente para os dois primeiros anos. Portanto, os resultados foram publicados duas vezes, para os inquéritos de 2006 e 2007.

Presentemente, os resultados estão disponíveis para 2006 e 2007 e os resultados para 2008 são esperados em Dezembro. Além disso, os resultados para 2009 estarão disponíveis em Março de 2011. Isto é suficiente para finalizar o novo ano base, e as revisões em 2012. Os resultados para 2007 e 2008 também serão usados nas contas nacionais revistas. Esta é uma melhoria e uma nova fonte comparadas às revisões precedentes. Para preparar os resultados do IAE o seguinte é importante:

- As empresas são classificadas de acordo com a CAE ver.1 nos inquéritos de 2007 e 2008. A CAE ver.2 será usada a partir o inquérito de 2009. Para as contas nacionais os resultados para 2007 e 2008 têm que ser reclassificados de acordo com a CAE rev.2.
- Os códigos de ramos novos das contas nacionais devem ser inseridos. Além disso, os códigos de produtos devem também ser inseridos. O IAE não inclui informação sobre produtos, mas o código de CAE pode fornecer uma indicação.
- Os resultados devem ser verificados, ramo por ramo, ajustes devem ser feitos se necessário.

Dados adicionais são necessários a matriz de consumo intermédio e, mas menos, para a matriz de produção. O anexo 5 fornece detalhes sobre a inclusão do IAE nas contas nacionais (as contas de produção e exploração) e dados adicionais necessários para o QRE.

Finalmente, o tipo de análise e o controle de dados que devem ser feitos são explicados no Anexo 6 com um exemplo do ramo "Fabricação de produtos minerais não metálicos".

#### **O censo agro-pecuário 2009/10**

O CAP administrou dois questionários, um para as grandes explorações e um para as pequenas e médias explorações. Informação detalhada foi compilada na produção com alguns mais detalhes para as grandes explorações; em resumo:

Culturas:

- $\Box$  Colheitas em quantidades
- $\Box$  Vendas (preços e valores)
- □ Quantidades de sementes reservadas
- ‒ Áreas, número de árvores de fruta

#### Pecuária:

- ‒ Número de animais, nascimentos, vendas, compras, abates
- ‒ Valores de vendas e compras
- $\Box$  Vendas de produtos de origem animal (leite, ovos, peles)

Os dados são suficientes para as estimativas da produção. Entretanto, o CAP colheu informação muito limitada em custos. A não ser as sementes compradas, não há dados no consumo intermédio. Os dados no trabalho estão no número de categorias de trabalhadores, mas não há dados nos salários pagos. Consequentemente, os estudos especiais serão necessários para procurar dados na estrutura de custos para o QRE. Tais estudos poderiam ser feitos pela consulta da perícia no ministério de agricultura.

Finalmente, o CAP incluiu um módulo curto na cultura aquática, que estabelece se tais actividades estão realizadas. Estes dados podiam ser úteis em combinação com os resultados do IOF.

#### **O inquérito ao orçamento familiar 2008/09**

O IOF colheu informação sobre os pequenos negócios das famílias e descrições da actividade destes negócios; isto pode ser classificado pelos CAE ver.2. Quatros itens foram especificados no questionário:

- Rendimento de negócio que é a estimativa da produção. Compras para revenda devem ser deduzidas da produção e do consumo intermediário (veja abaixo). O tipo de bom ou serviço produzido podem ser derivado da classificação do negócio na suposição que o produto é o que é produzido normalmente pela actividade. Em alguns casos poderia ser necessário alocar a produção a dois ou três produtos; isto deve ser feito pelas suposições informadas.
- Despesa em material. Se o ramo é comércio, esta poderia ser a estimativas das compras de bens para a revenda. Para outras actividades, esta é parte do consumo intermédio. Deve ser possível deduzir o tipo de bem/bens – códigos de produto – com base no ramo e pelas suposições informadas e baseadas no dados de sector formal.
- Despesa em outros materiais (combustíveis, energia, agua, etc.) é parte de consumo intermédio. Deve ser possível alocar sobre produtos pelas suposições informadas e baseadas nos dados de sector formal..
- Despesa em salários que é a estimativa das remunerações de empregados.

#### **As contas do estado**

As contas do estado incluem uma análise detalhada das despesas, para o governo central assim como para a administração autárquica. Os itens que são classificados como consumo intermédio são mostrados no Anexo 6, onde há sugestões como classificar por produto e indicações onde investigações adicionais são necessárias.

#### **3.4 Conclusões**

Deve ser possível compilar um QRE mas dados adicionais serão necessários:

- Um inquérito adicional de algumas empresas seleccionadas para procurar as detalhes, principalmente sobre o consumo intermédio, mas também sobre a produção.
- Os estudos especiais sobre agricultura e pecuário para procurar os detalhes de custos.
- Uma análise detalhada dos resultados do IOF sobre as receitas e despesas dos pequenos negócios do agregado familiar desagregado por ramo.
- Dados adicionais e detalhados sobre algumas categorias de despesas do estado.

## **4 Preparações para as contas nacionais revisadas**

A última semana da missão coincidiu com uma missão pelo Sr. Søren Netterstrøm, um especialista em TI, que programou o NADABAS; este software é usado para as contas nacionais. A tarefa dele era preparar o NADABAS para as contas nacionais revisadas em colaboração comigo. A minha parte tratou o desenho relativo as contas nacionais: as *key families*, as classificações e o desenho dos ficheiros de Excel.

As *key families* são tabelas na base de dados que cada uma contém dados relacionados e que, juntos, compõem as contas nacionais. Há *key families* para: produtos; ramos; sectores institucionais; matrizes de produção e consumo intermédio; consumo final das famílias; estimativas trimestrais; comércio externo (fonte de dados); e o IAE (fonte de dados). As dimensões (variáveis) das *key families* servem para a classificação, por exemplo, de produtos e ramos. Uma base de dados foi criada no Access durante a missão. Veja o Anexo 8.

As **classificações** em relação às dimensões das *key families* têm que ser determinadas. Isto inclui as classificações de produtos, de ramos, de sectores institucionais, de transacções e de outras dimensões. As classificações devem ser registadas no NADABAS. Fazendo isto o sistema pode controlar os códigos e impedir códigos inválidos. Veja o Anexo 9.

Em primeiro lugar, alguns **ficheiros de Excel** incluem as fontes de dados que devem estar disponíveis cedo no processo da revisão. Um tal ficheiro (AC Consumo\_IOF), que contem os resultados do IOF 2009, já foi preparado. Outros ficheiros contêm, por exemplo, os resultados do inquérito mensal da indústria, o IPC, o comércio externo, as taxas de IVA, e os índices de preços de importação. Estes ficheiros têm que ser adaptados ao CN2009. Além disso, os resultados do inquérito anual às empresas devem ser organizados nos ficheiros de Excel adaptados ao NADABAS.

Em segundo lugar, os ficheiros de Excel devem ser preparados para produtos e ramos. Alguns exemplos de produtos são incluídos no Anexo 10.

### **1 The mission**

#### **1.1 Background and terms of reference**

Revised and rebased annual national accounts of Mozambique for the years 1991 to 2006 were released in July 2007 with the base year for estimates at constant prices updated to 2003. Also in July 2007, quarterly estimates of GDP by activity at constant prices were released for the first time, from the year 2000. In line with international recommendations to update the base year regularly, INE has decided to rebase the national accounts and introduce new data sources. The new base year will be 2009 and the target is to release rebased and revised national accounts in 2012. Moreover, INE has decided to develop quarterly estimates of GDP at current prices.

In August 2009, I was engaged by INE to assist in planning the future development in the National Accounts Department. Subsequently, I carried out a mission out in July/ August this year, which dealt with the preparation of the results of the 2003 HBS for use in the national accounts.

The present mission was commissioned to:

- assist on the extension of quarterly estimates of GDP to current prices;
- assist on the viability of constructing a supply and use table in the context of new base year of national account compilation; and
- assist with the activities related to the change of base year and establishment of a new bench-mark year.

Annex 1 contains the terms of reference.

#### **1.2 Results and recommendations**

The results and recommendations of the mission are summarised in xxx points (a-e) below:

- d) The design of the workbooks for quarterly estimates of GDP was modified to include also estimates at current prices. Sources for such estimates were identified and methods were indicated. Work on the development of actual estimates was initiated and in progress at the end of the mission; it should be possible to publish results next year. Finally, a template for the inclusion of the quarterly estimates in NADABS was presented. Recommendations:
	- ► Carry on with and complete the estimates at current prices. Then publish results in 2011, i.e. well before the completion of the revised and rebased national accounts.
	- ► Adapt the quarterly estimates of GDP to the revised and rebased national accounts when the revisions are well in progress, in 2012. Include the quarterly estimates in NADABAS at the same time.

The quarterly estimates of GDP are discussed in Section 2 of the report.

- e) A supply and use table (SUT) will enhance the quality of the new benchmark for the revised national accounts. The data requirements were investigated, and the conclusion is that it should be possible to compile a SUT. Major data sources include:
	- ► The annual enterprise survey provides useful data from 2007 and details that are useful for a SUT but additional data are required. Therefore, an additional survey of a few selected enterprises should be carried out. A proposal was presented by the mission.
	- ► The 2009/10 census of agriculture and animal production provides detailed data on output but not on costs. Therefore, special studies have to be carried out to gather data on the cost structure for the SUT.
	- ► A detailed analysis of the results of the 2008/09 household budget survey will provide data on income and expenditure of small scale household enterprises disaggregated by economic activity.
	- ► The government accounts provide detailed data on expenditure but additional details are required for some of these items.

The SUT and data requirements are discussed in Section 3 of the report.

- f) Some preparations for the revised national accounts were done during the previous mission, in August. Further preparations were discussed during this mission. It is now time finalise the preparations and get started with the revisions. This includes:
	- ► The design of the system CN2009 in NADABAS: A few modifications of the current system will be introduced as discussed during the mission.
	- ► Specification of the classifications for inclusion in NADABAS.
	- ► Preparation of the Excel workbooks; start with the workbooks for sources, products and industries.

The preparations are discussed in Section 4 of the report.

### **2 Quarterly estimates of GDP**

As indicated above quarterly estimates of GDP by activity have been compiled and published regularly since July 2007. The estimates are limited to constant prices, which is a fairly common first step for countries embarking on quarterly national accounts. Furthermore, the estimates are compiled on a more aggregated level of economic activities compared to the annual national accounts. Sources and methods are described in the quarterly publications. As stated in the terms of reference, there are now plans to extend the quarterly estimates to GDP by activity at current prices. This will also be an occasion to review and improve the sources and methods.

An additional issue was raised at the beginning of the mission: The quarterly estimates should be included in NADABAS, i.e. the IT-application that is used for the annual national accounts. The quarterly estimates are currently compiled in a system of linked Excel workbooks.

At present, there are 15 workbooks for economic activities, one each for FISIM, taxes on products and the total. It would be useful to split some of the workbooks. In so doing, some calculations will be easier to understand. A proposal is attached as Annex 2.

The declarations by enterprises that are registered for VAT constitute a potentially important data source for quarterly estimates  $\Box$  and for that matter also for annual estimates. The enterprises that are registered for VAT are required to report:

- a. Sales of taxable goods and services.
- b. Sales of goods and services that are exempt from VAT.
- c. Deductible VAT paid on goods and services purchased for capital formation.
- d. Deductible VAT paid on goods and services purchased for inventories.
- e. Deductible VAT paid on other goods and services purchased, i.e. for intermediate consumption.
- f. VAT payable.

The data on sales would be useful in providing indicators for the quarterly GDPestimates, in particular for wholesale and retail trade and other service industries for which there are no other indicators. The same data would also be useful for the annual national accounts. Furthermore, the data on deductible VAT could be useful in estimating intermediate consumption. For the time being, however, the VAT-data are not available. It is therefore recommended that INE explore the possibilities to obtain the VAT-data on a regular basis.

Even without VAT-data, it should be possible to develop estimates at current prices although these data would certainly improve the quality of the quarterly estimates. Suggested sources and methods are listed in Annex 3. As examples, three areas are outline below.

- Agriculture: The estimates at constant prices are based on quantitative indicators for major products, e.g. maize, cassava, and sugar cane. Current prices can then be derived by reflation by relevant price indices.
- Manufacturing: The monthly survey of manufacturing collects data on both values and volume. While the latter are used for the estimates at constant prices, the same source can also be used for current prices.
- Public administration: The indicator is wages and salaries for government employees; this is deflated by a salary index. Thus, the data for estimates at current prices are already in use.

Quarterly estimates can easily be included in NADABAS, while keeping the design of the workbooks the same as they are now. A new table (key family) must be created in the database<sup>3</sup>. Besides, a sheet DBLinks has to be designed and included in the

<sup>&</sup>lt;sup>3</sup> Another, probably better, option has been proposed by Søren Netterstrøm: A separate database is developed for the quarterly GDP as explained in his mission report. The workbook design in Annex 4 will be the same, however.

quarterly workbooks; this is for the links between Excel and Access. Details are provided in Annex 4.

In summary, the development of quarterly estimates of GDP at current prices should get going right away; this actually happened during the mission. At the same time the estimates at constant prices will be reviewed. All this will be based on the current national accounts on the 2003 base year. It should be possible to publish results next year, i.e. before the finalisation and release of rebased and revised national accounts.

Secondly, the adaptation of the quarterly estimates of GDP to the revised and rebased national accounts should start when the revisions are well in progress, towards the end of that process. This will also be the occasion to include the quarterly estimates in NADABAS.

### **3 Supply and use table**

#### **3.1 Introduction**

A supply and use table (SUT) for Mozambique was compiled in 1999/2000 as part of the exercise to update the base year to 1996 and revise the national accounts. However, the input matrix was to a large extent based on input coefficients derived from SUTs of neighbouring countries. The previous change of base year, to 2003, and related revisions was finalised in 2007 as stated above. No SUT was put together at that occasion<sup>4</sup>.

There are good reasons to compile a SUT while the national accounts are being revised and the base year updated:

- A SUT is a powerful tool for improvements of the national accounts by providing a framework for reconciliation of production and expenditure estimates. Thus, the compilation of a SUT will increase the quality of the revised national accounts.
- A SUT is a pre-requisite for the construction of a social accounting matrix. Furthermore, a SUT is crucial for the development of satellite accounts such as environmental and tourism accounts.

The year for the SUT should be the same as the base year in the rebased national accounts, which is tentatively 2009.

#### **3.2 Structure of the SUT**

1

Figure 1 and 2 provide an outline of the SUT and is the basis for the following discussion of data requirements.

 $4$  The table which include all the product balances can be seen as SUT, but it doesn't include an input matrix. Normally, and in this report, the term SUT is used for a table including an input matrix.

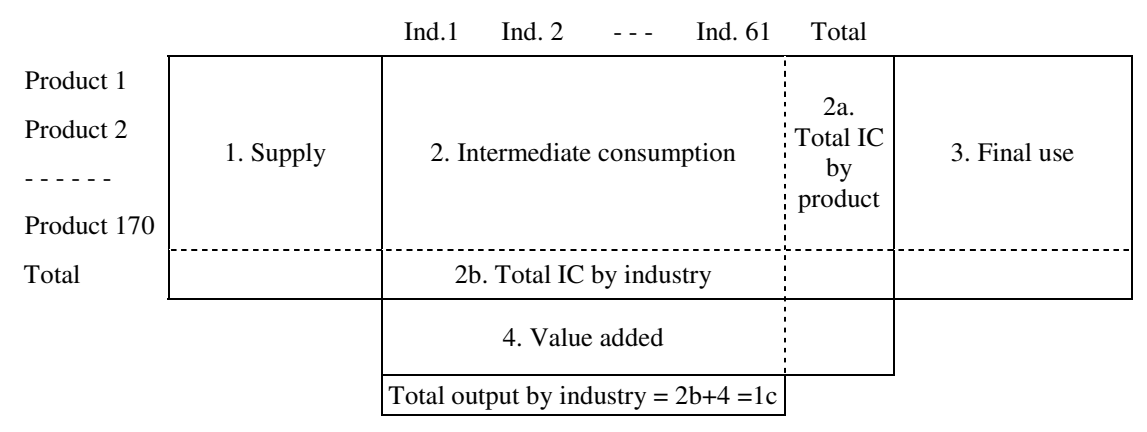

#### **Figure 1: Outline of the SUT**

#### **Figure 2: Outline of the output matrix**

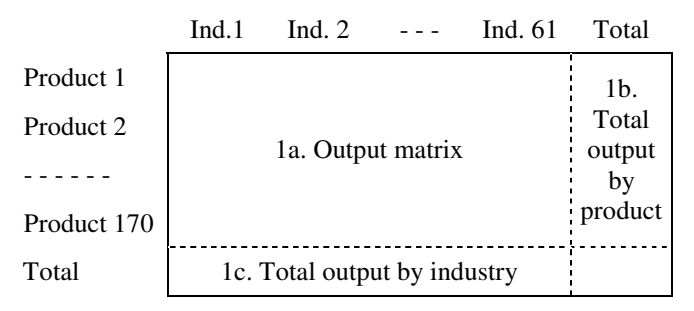

The columns of matrix 1a, 2 and 4 indicate the 61 industries that have been defined for the revised national accounts, while the rows of matrix 1-3 (including 1a) indicate the 170 products. Certainly, the number and composition of industries and products will be modified, although not much, as the work with the revision of the national accounts progresses.

The supply table (matrix 1) and the use table (matrix 2a and 3), excluding the input matrix, are identical to the product flows with their specification of categories of supply (output, imports, taxes on products, margins) and use (intermediate consumption, final consumption, capital formation, exports) in the columns. The rows of matrix 4 indicate the components of value added.

#### **3.3 Additional data requirements**

The additional data requirements for the compilation of a SUT, as compared to the product flows, are for the input matrix, i.e. intermediate consumption must be disaggregated by the products specified in the national accounts. This will also be an occasion to review and improve the sources and methods for the compilation of the production and generation of income accounts. Possible sources include:

- $\Box$  The annual survey of enterprises (ESA)
- $\Box$  The 2009/10 census of agriculture and animal production (CAP)
- $\Box$  The 2008/09 household budget survey (HBS)
- $\Box$  Government accounts

The sources listed above have to be complemented by special studies for the gathering of data on input structures. Besides, annual reports from large enterprises (e.g. Electricidade de Moçambique) could also provide detailed data.

#### **The annual enterprise survey**

The AES cover all enterprises with 30 or more persons employed and/or a turnover of more than 10 million Meticais. A stratified sample is used to select the smaller enterprises. The survey was launched in 2004 but the response rate was insufficient for the first two years. Therefore, results have now been published twice, for the surveys of 2006 and 2007.

Currently, results are available for 2007 and results for 2008 are expected in December. The results for 2009 should be available in November or December 2011, which should be sufficient to finalise the new base year and the revisions in 2012. The results for 2007 and 2008 will also be used in the revised national accounts. This is an improvement and a new source compared to previous revisions. In order to prepare the survey results for the national accounts, the following is important:

- The enterprises are classified according to ISIC, rev. 3 in the surveys for 2007 and 2008. ISIC, rev.4 will be used from 2009. For the purposes of the national accounts the results for 2007 and 2009 have to be reclassified according to ISIC, rev.4.
- The new industry codes of the national accounts should be inserted. Besides, the new product codes should be inserted as well. The AES does not include information on products but the detailed ISIC-codes can provide an indication.
- The results should be carefully checked, industry by industry, and adjustments made as necessary.

Additional data are needed for the input matrix and, to a lesser extent, for the output matrix. Annex 5 provides details for the inclusion of the AES in the national accounts. It deals with the production and generation of income accounts and with data needed for the SUT.

Finally, the type of analysis and data control that should be done is explained in Annex 6 with an example of the industry Manufacture of other non-metallic mineral products.

#### **The 2009/10 census of agriculture and animal production**

The CAP administered two questionnaires one for small and medium holdings and one for large holdings. Data were compiled on production with a few more details for the large holdings; in summary:

Crops, fruits, vegetables:

- $\Box$  Quantities harvested
- $\square$  Sales (prices and values)
- $\Box$  Retention of seeds
- $\Box$  Areas, number of fruit trees

Livestock

- $\Box$  Number of animals, births, sales, purchases, slaughters
- $\Box$  Values of sales and purchases
- $\square$  Sales of livestock products (milk, eggs, hides)

The data are sufficient for the estimates of output. However, the survey collected very limited information on costs. Except seeds purchased, there is nothing on intermediate consumption. Data on labour are on number of different categories of workers, but there are no data on wages paid. Therefore, special studies have to be carried out to gather data on the cost structure for the SUT. Such studies can most probably be done by consulting expertise in the Ministry of Agriculture.

Finally, the CAP also included a short module on aquaculture, which establishes whether such activities are carried out. These data could be useful in combination with results of the HBS.

#### **The 2008/09 household budget survey**

The HBS gathered information on household enterprises with a description of their activities; this can be classified by ISIC, rev.4. Four items were specified in the questionnaire:

- Business income which is the estimate of output. Purchases for resale should be deducted and from intermediate consumption (see below). The type of good or service produced can be derived from the classification of the business on the assumption that the product is what is normally produced by the activity. In some cases it could be necessary to allocate the output to two or three products; this should be done by informed assumptions.
- Expenditure on materials. If the activity is trade, this could be taken as the purchases of goods for resale. For other activities, this is part of intermediate consumption. It should be possible to deduce the type of  $\text{good}(s) \square$  product  $code(s)$   $\Box$  on the basis of the type of activity.
- Expenditure on supplies (fuels, electricity, water, etc.) is part of intermediate consumption. It should be possible to make a judgmental allocation on products.
- Expenditure on wages which is the estimate of compensation of employees.

#### **Government accounts**

The government accounts include a detailed breakdown of expenditure for central government as well as for local government. The items that are classified as intermediate consumption are shown in Annex 7 with suggestions on the classification by products and indications on where additional investigation is needed.

#### **3.4 Conclusions**

It should be possible to compile a SUT but additional data are required.

- An additional survey of a few selected enterprises in order to gather detailed data, principally on intermediate consumption, but also on output.
- Special studies of agriculture and livestock farming with the purpose of procure data on cost structures.
- A detailed analysis of the results of the 2008/09 HBS regarding income and expenditure of small scale household enterprises disaggregated by economic activity.
- Additional data on the details of some expenditure items in the government accounts.

### **4 Preparations for the revised national accounts**

The last week of the mission coincided with a mission by Mr. Søren Netterstrøm, an IT-expert who has programmed NADABAS; this software is used for the national accounts. His task was to prepare NADABAS for the revised national accounts in cooperation with me. My part dealt with the national accounts related design of the system: the key families, the classifications and the design of the Excel workbooks.

The **key families** are tables in the database that each contain related data and together make up the national accounts. There are key families for: products; economic activities; institutional sectors; output and input matrices; household consumption; quarterly estimates; external trade (data source); and the annual enterprise survey (data source). The dimensions (variables) of the key families cater for the classifications, for example of products and economic activities. A database was created in Access during the mission. See Annex 8.

The **classifications** relating to the dimensions of the key families must be determined. This includes classification of products, economic activities, institutional sectors, transactions and others. The classifications should be registered in NADABAS. By doing so the system can control the codes and block invalid ones. See Annex 9.

Firstly, a number of **Excel workbooks** include source data that should be available early on in the revision process. One such workbook (AC Consumo IOF), which contains the results of the 2009 HBS, has already been prepared. Other workbooks contain, for example, the results of the monthly industrial survey, the consumer price index, foreign trade, VAT rates, margins and import price indices. These workbooks should be adapted to CN2009 (the system for the revised national accounts). Moreover, the results of the annual enterprise survey should be organised in Excel workbooks adapted to NADABAS.

Secondly, workbooks should be prepared for products and economic activities. Examples are included in Annex 10.

#### **TERMS OF REFERENCE Within the Common Fund Supporting the Implementation of Strategic Plan of the National Statistical System**

#### **For a short-term mission (three weeks) on Viability study to compile a SUT and quarterly national accounts at current prices**

#### **1. Background**

The National Institute of Statistics follows the 1993 SNA. After the introduction of the results of 2008/9 Household Budget Survey into national accounts, the Directorate of National Accounts and Global Indicators (DCNIG) plans to carry out a specific short-term mission on the viability study for a compilation of SUT and the compilations of quarterly national accounts at current prices.

The mission will benefit the assistance from the NA expert, Mr. Jan Redeby, who has worked for INE as long-term advisor on the area with very good knowledge about the Mozambique.

#### **2. Beneficiaries of the mission**

The mission will primarily benefit the staff at INE and especially the National Accounts Department by providing a SUT and nominal QNA, which are recommended by the SNA and have not yet been implemented. The beneficiaries in the long run will be the users of NA through improved and contents quality of the National Accounts through new coverage, improved and contents of new structure and classification of NA.

#### **3. Objectives of the mission**

Assist the national staff in the designing a SUT and nominal QNA.

#### **4. Expected Results**

Specific expected results of the mission are:

- o To assist the DCNEE on how to proceed with the activities related to the change of base year and establishment of new bench-mark year;
- o To assist the DCNEE on the viability of constructing a supply and use table (SUT) in the context of new base year of national account compilation; and
- o To assist on how to extend the actual compilation of quarterly national accounts at constant prices into the compilation of quarterly national accounts at current prices.

#### **5. Consultants and Counterpart**

Consultants: Jan Redeby Counterpart: Monica Magaua, Cipriano Cláudio and Felicidade Pires.

#### **6. Timing of the mission**

Three weeks – from 25/10/2010 to 12/11/2010

#### **7. Report**

The consultant will prepare a draft report to be discussed with INE before leaving Maputo. They will submit a final draft to INE for final comments within one week of the end of the mission.

*These Terms of Reference were prepared by* 

*Day / / ...................................................................................................* 

*Approved by/in the name of the President of INE* 

*Day / / ..............................................................................................*

## **Anexo 2 Estimativas trimestrais do PIB – Nível de cálculo**

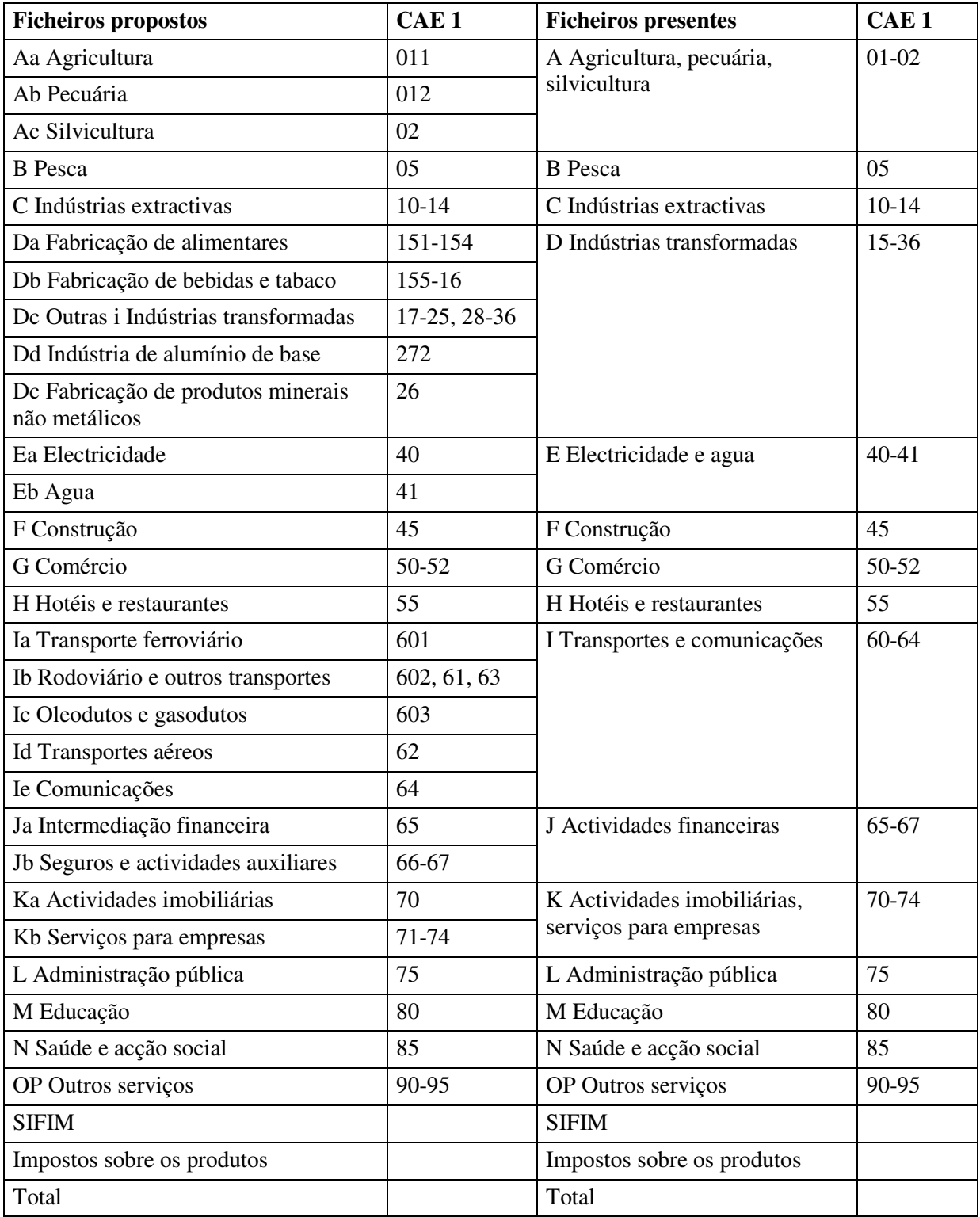

### **Anexo 3 PIB trimestral:Fontes e métodos**

Para alguns ramos há indicadores quantitativos e os valores trimestrais podem ser calculados usando índices de preço. De preferência, os índices de preços trimestrais devem ser usados. Se não estiver disponível, faça o seguinte: Criar índices sintéticos do índice anual usando a fórmula de Lisman-Sandee.

#### **Aa Agricultura**

Preços constantes: Indicadores quantitativos para produtos maiores; ponderados com o valor de produção. Padrão de colheita para distribuição por trimestre.

Preços correntes: Reflacionar com índices de preço. IPC pode ser usado para os produtos alimentares, p.e. milho mas não para os ramos industrias. Pode criar

#### **Ab Pecuária**

Valores sintéticos a preços constantes; assim a preços correntes também.

#### **Ac Silvicultura**

Valores sintéticos a preços constantes; assim a preços correntes também.

#### **B Pesca**

Valores sintéticos a preços constantes; assim a preços correntes também. Captura por trimestre será disponível a partir de 2011.

#### **C Indústrias extractivas**

Preços constantes: Indicadores quantitativos para produtos (excepto outros minerais não metálicos); ponderados com o valor de produção.

Preços correntes: Reflacionar com índices de preço.

#### **Da Indústria alimentar**

Preços constantes: Inquérito mensal fornece indicadores quantitativos para os produtos maiores; ponderados com o valor de produção.

Preços correntes: Inquérito mensal fornece valores para os produtos maiores.

#### **Db Indústria de bebidas e tabaco**

Preços constantes: Inquérito mensal fornece indicadores quantitativos para os produtos maiores; ponderados com o valor de produção.

Preços correntes: Inquérito mensal fornece valores para os produtos maiores.

#### **Dc Outras indústrias transformadoras**

Os indústrias para os quais não há indicadores. Valores sintéticos a preços constantes; assim a preços correntes também.

#### **Dd Indústria de alumínio de base**

Preços constantes: Inquérito mensal fornece um indicador quantitativo para o produto. Dados de Mozal?

Preços correntes: Inquérito mensal fornece valores para o produto. Dados de Mozal?

#### **De Fabricação de produtos minerais não metálicos**

Preços constantes: Inquérito mensal fornece um indicador quantitativo para o produto maior (cimento).

Preços correntes: Inquérito mensal fornece valores para o produto maior.

#### **Ea Electricidade**

Preços constantes: Electricidade facturada em GWh. Preços correntes: Electricidade facturada em Meticais.

#### **Eb Água**

Valores sintéticos a preços constantes; assim a preços correntes também.

#### **F Construção**

Produção de cimento a preços constantes e preços correntes.

#### **G Comércio**

Preços correntes: Impostos sobre bens e serviços. Deve ser ajustado; inclui IVA sobre serviços.

Preços constantes: Preços correntes deflacionados com IPC total.

#### **H Hotéis e restaurantes**

Preços constantes: O indicador é número de dormidas. Preços correntes: Reflacionar com IPC hotéis e restaurantes (COICOP 11).

#### **Ia Transporte ferroviário**

Preços constantes: Indicadores sobre número de passageiros e toneladas de carga: ponderados com receitas.

Preços correntes: Reflacionar com o deflator implícito de produção.

#### **Ib Transporte rodoviário e outros transportes**

Preços constantes: O indicador é quantidades importadas de gasolina e gasóleo. Preços correntes: Reflacionar com IPC de transporte (COICOP 07).

#### **Ic Oleodutos e gasodutos**

Preços constantes: Indicadores são quantidades exportadas de gás natural. Preços correntes: Reflacionar com o deflator implícito de produção.

#### **Id Transportes aéreos**

Preços constantes: Indicadores sobre número de passageiros e toneladas de carga: ponderados com receitas.

Preços correntes: Reflacionar com o deflator implícito de produção.

#### **Ie Comunicações**

Agora só há indicadores para o correio, que ~5% do total. E importante explorar indicadores para as telecomunicações; volume de negócios de TDM, M-cel e Vodacom?

#### **Ja Intermediação financeira**

O indicador a preços constantes é depósitos+empréstimos deflacionado com IPC total. Assim um indicador existe a preços correntes também.

#### **Jb Seguros e actividades auxiliares**

Valores sintéticos a preços constantes; assim a preços correntes também.

#### **Ka Actividades imobiliárias**

Valores sintéticos a preços constantes; assim a preços correntes também.

#### **Kb Serviços para as empresas**

Valores sintéticos a preços constantes; assim a preços correntes também.

#### **L Administração pública**

O indicador a preços constantes é os salários dos empregados do governo; isto é deflacionado por um índice do salário. Assim, dados para estimativas a preços correntes já estão disponíveis. O indicador inclui salários totais, mas tem que incluir só os salários dos empregados da administração pública.

#### **M Educação**

Preços constantes: O indicador é o número de estudantes para níveis diferentes da educação; os níveis têm que ser ponderados e um peso do ensino privado deve ser calculado.

Preços correntes: Pode ser reflacionado com IPC educação; os salários dos empregados no sector público podem ser um indicador adicional.

#### **N Saúde**

Preços constantes: Vários indicadores quantitativos são ponderados (camas, consultas externas, vacinações, partos, pessoal).

Preços correntes: Pode ser reflacionado com IPC saúde.

#### **OP Outros serviços**

Valores sintéticos a preços constantes; assim a preços correntes também.

#### **SIFIM**

O indicador é de intermediação financeira.

#### **Impostos sobre os produtos**

As receitas do governo destes impostos são um indicador dos preços correntes que são deflacionados cm IPC total; deve ser melhorado.

## **Anexo 4 Estimativas trimestrais do PIB no NADABAS**

Um exemplo é incluído no ficheiro "H Hotéis".

#### **A folha DBLinks**

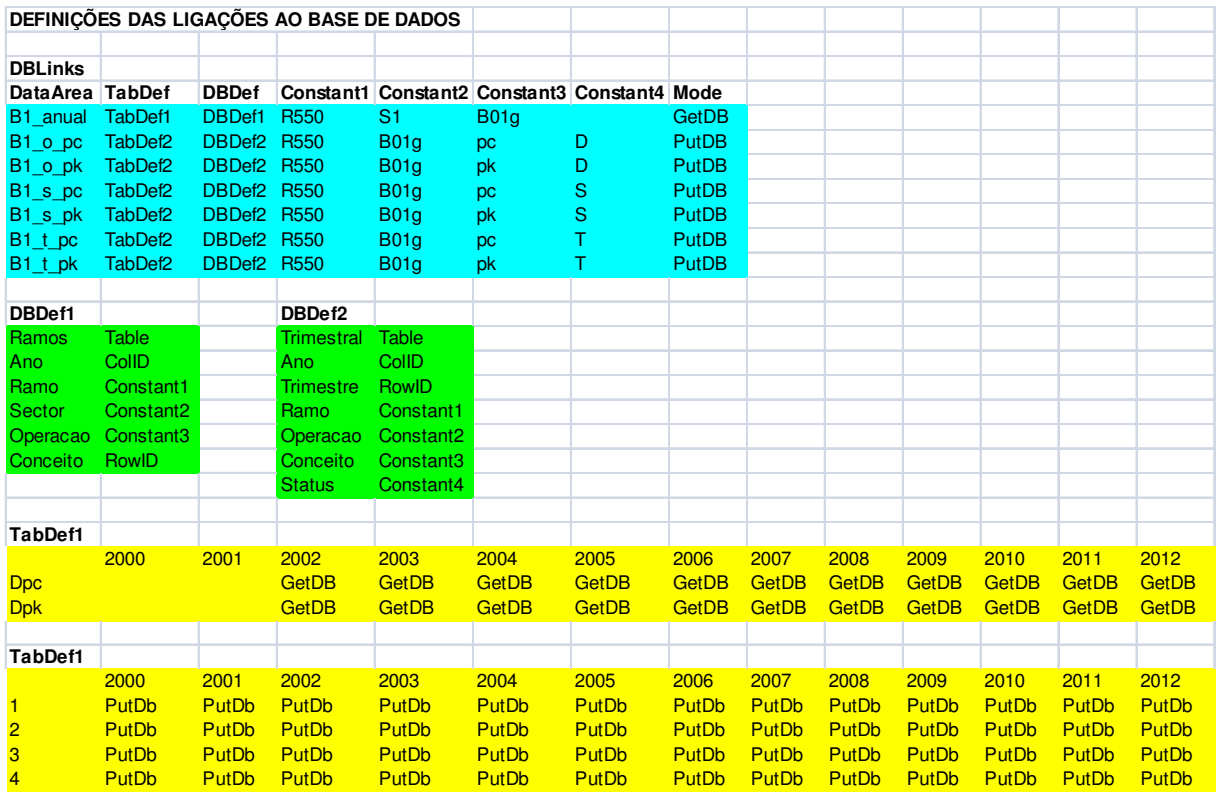

### **Áreas de dados e de definições**

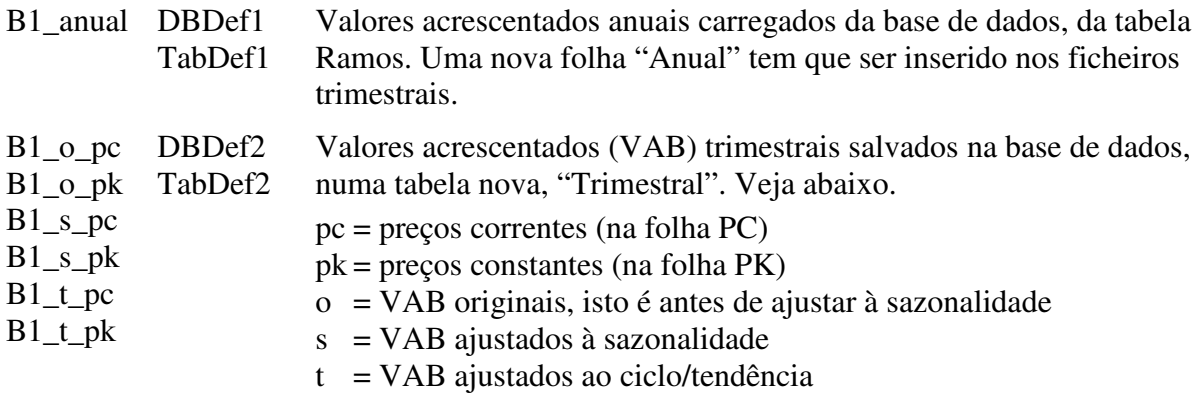

#### **Estrutura da tabela Trimestral**

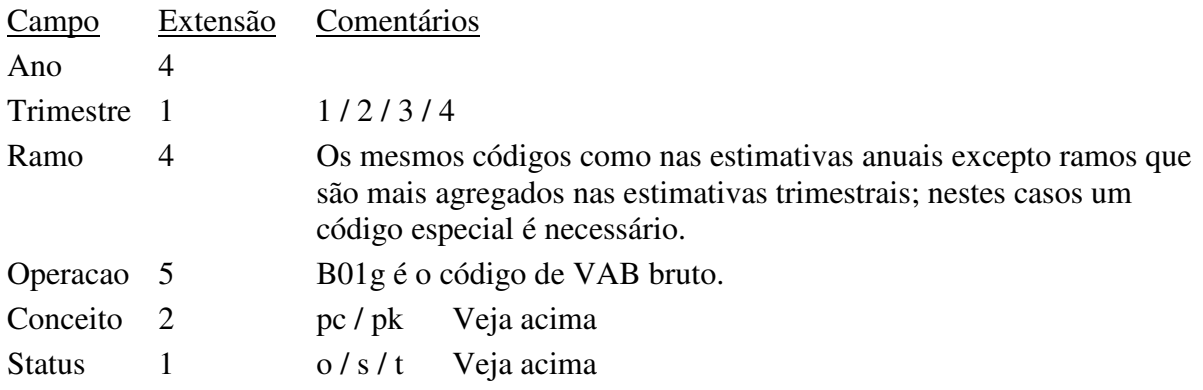

## **Anexo 5 O IAE – dados para as contas nacionais**

O questionário do IAE é baseado no Plano Geral de Contabilidade (PGC). Assim, os dados do inquérito aplicam os conceitos de contabilidade das empresas que tem que ser modificados para os fins de contas nacionais. Os quadros abaixo mostram os resultados do IAE para os ramos Indústria transformadora e Comércio e para todas as empresas. Os códigos CN são os códigos de operações das contas nacionais.

| <b>Código</b> |                                               | Código          | D         | G        |              |
|---------------|-----------------------------------------------|-----------------|-----------|----------|--------------|
| <b>PGC</b>    | Contas                                        | CN              | Ind trans | Comércio | <b>Total</b> |
|               | Proveitos e ganhos                            |                 |           |          |              |
| 7.1           | Vendas de meios circulantes materiais         |                 |           |          |              |
| 7.1.1         | Mercadorias                                   | $P1$ a)         | 10778     | 137 899  | 169 049      |
| 7.1.2         | Produtos acabados e intermédios               | P1 b)           | 75 552    | 41 975   | 126 244      |
| 7.2           | Vendas de serviços                            | $P1$ c)         | 6 6 6 7   | 27 895   | 136 337      |
| 7.3           | Investimentos realizadas pela própria empresa |                 | 4 1 0 2   | 21711    | 57 154       |
| 7.4           | Subsídios à exploração                        | D39             |           |          |              |
| $7.5 - 6$     | Outros proveitos                              | P1 d)           | 5 0 0 5   | 32 868   | 73 821       |
| 7.8           | Proveitos e ganhos financeiros                |                 | 16        | 350      | 447          |
| 7.9           | Proveitos e ganhos extraordinários            |                 | 22        | 283      | 443          |
|               | <b>TOTAL</b>                                  |                 | 102 142   | 262 979  | 563 495      |
|               | Custos e perdas                               |                 |           |          |              |
| 6.1           | Custos de meios circulantes materiais         |                 |           |          |              |
| 6.1.2         | De mercadorias                                | $P1$ a)         | 1 4 6 1   | 34 707   | 41 845       |
| 6.1.6.1       | De matérias-primas                            | P <sub>2</sub>  | 2476      | 6 3 4 8  | 19634        |
| 6.1.6.2       | De matérias auxiliares                        | P <sub>2</sub>  | 23 580    | 21 135   | 73 190       |
| 6.1.6.3       | De materiais                                  | P2              | 25 180    | 35 962   | 68 755       |
| 6.2           | Custos com o pessoal                          |                 |           |          |              |
| 6.2.1         | Remuneração dos órgãos sociais                | D <sub>12</sub> | 54        | 144      | 503          |
| 6.2.2         | Remuneração ao trabalhador                    | D11             | 3 0 1 1   | 2 7 4 0  | 14 980       |
| 6.2.3         | Encargo sobre remunerações                    | D12             | 33        | 43       | 256          |
| 6.2.4         | Pensões e segurança social                    | D12             | 11        | 4        | 140          |
| 6.2.6         | Indemnizações                                 | D62             | 55        | 45       | 266          |
| $6.2.7 + 8$   | Custos com acção Social                       | D12             | 20        | 30       | 202          |
| $6.2.5 + 9$   | Outros custos                                 | P <sub>2</sub>  | 200       | 101      | 1 0 0 6      |
| 6.3           | Fornecimentos e serviços terceiros            | P <sub>2</sub>  | 23 713    | 106 618  | 191 135      |
| 6.4           | Impostos e taxas                              |                 |           |          |              |
| 6.4.1         | Direitos aduaneiros                           | P2              | 107       | 293      | 648          |
| 6.4.2         | <b>IVA</b>                                    | P <sub>2</sub>  | 35        | 75       | 176          |
| 6.4.3         | Imposto sobre selo                            | D29             | 59        | 33       | 179          |
| 6.4.4         | Imposto sobre veículos                        | D29             | 6         | 19       | 61           |
| 6.4.5         | Impostos autárquicos                          | D29             | 21        | 28       | 78           |
| 6.4.6         | Outros impostos e taxas                       | D <sub>29</sub> | 299       | 552      | 1837         |
| 6.5           | Amortizações do exercício                     | K1              | 1 370     | 1 1 2 4  | 6766         |
| 6.6           | Provisões do exercício                        |                 | 127       | 84       | 4 5 5 7      |
| 6.7           | Outros custos e perdas operacionais           | P <sub>2</sub>  | 1 3 5 5   | 851      | 5953         |
| 6.8           | Custos e perdas financeiras                   |                 | 30 478    | 6 1 2 0  | 68 639       |
| 6.9           | Custos e perdas extraordinários               |                 | 1 4 7 5   | 2 106    | 5 0 8 1      |
|               | <b>TOTAL</b>                                  |                 | 59 979    | 151 609  | 323 975      |

**Quadro 1 Proveitos e ganhos; custos e perdas – milhões Meticais** 

#### **Quadro 2 Variações de existências**

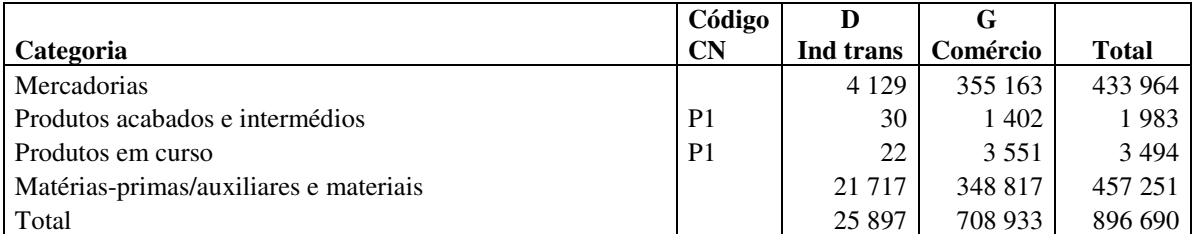

As variações de existências são calculadas assim: Existências em Janeiro menos existências em Dezembro. Isto não cumpre completamente com as definições das contas nacionais e os resultados têm que ser usado com cuidado. O código CN indica aqui o tratamento na conta de produção – que as variações de produtos acabados e produtos em curso são incluídas no valor de produção. O código de variações de existências é P52.

#### **Quadro 3 Contas nacionais – conta da produção**

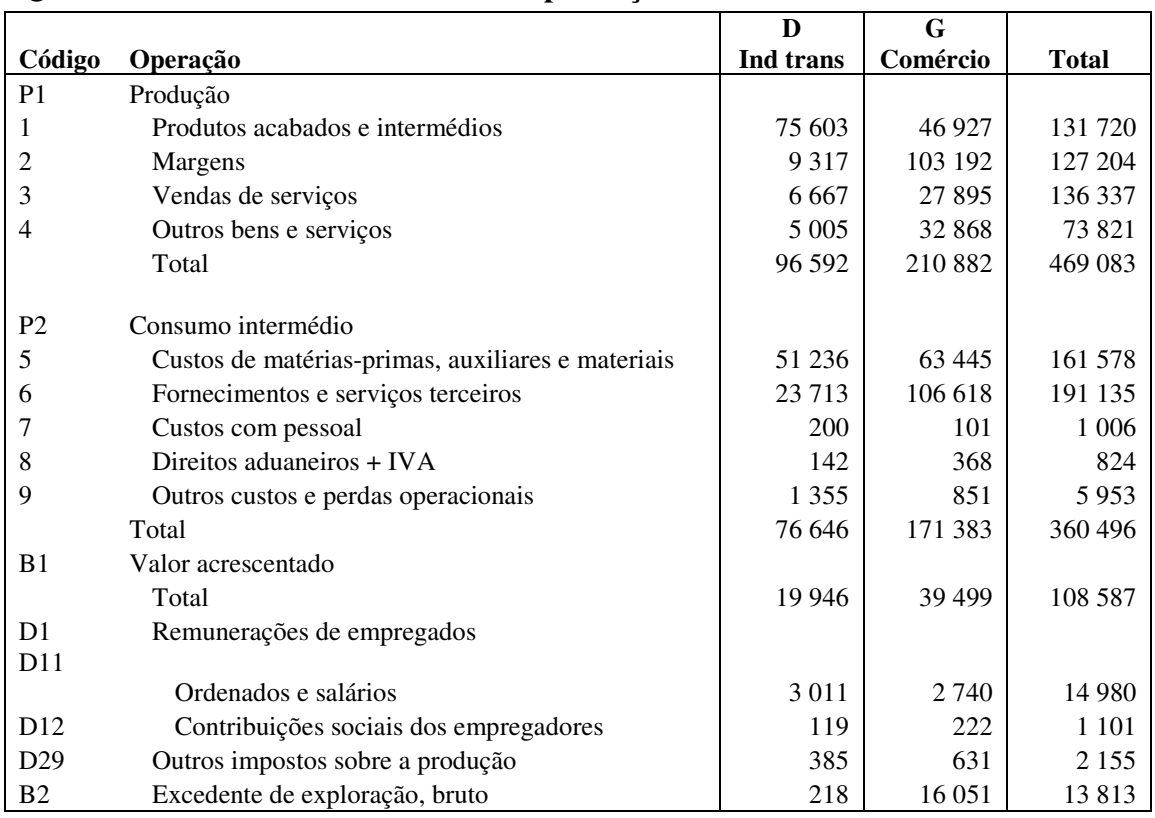

#### **P1 Produção:**

- 1. Vendas de produtos acabados (7.1.2) +/– Variações de existências de produtos acabados e trabalho em curso.
- 2. Vendas de mercadorias (7.1.1) Custos de mercadorias (6.1.1); custos já incluem variações de existências.
- 3. Vendas de serviços (7.2) +/– Variações de trabalho em curso; existências de serviços em curso podem existir, p. ex. trabalhos arquitectónicos. No caso da manufactura, para facilitar, as vendas e custos de mercadorias podem ser classificados como produção e consumo intermédio respectivamente. Além disso, os

valores não fazem sentido: Vendas = 10778 e custos = 1461; isto indicaria uma margem de 6375%!

4. Outros bens e serviços (7.5 + 7.6). A maior parte dessas contas<sup>5</sup> é produção mas a conta Cargos socais exercidos (7.5.7) não é. As contas *Royalties* (7.5.6) e Outros (7.5.9 e 7.6.9) podem incluir vendas de serviços mas não está certo. Se o valor é significante, deve ser examinado.

#### **P2 Consumo intermédio:**

5. Custos de matérias e materiais já incluem variações de existências: • Matérias-primas compõem-se de bens que se incorporam materialmente nos produtos obtidos; devem incluir apenas alguns produtos típicos de cada ramo. Exemplo: As matérias-primas de cimento incluem pedra calcária e argila – o produto P08100 nas CN2009.

• Matérias auxiliares compõem-se de bens utilizados no processo de fabrico mas que não se incorporam materialmente nos produtos obtidos; devem também incluir produtos típicos de cada ramo que têm que ser especificados. • Materiais compõem-se de bens como embalagens.

- 6. Fornecimentos e serviços terceiros: O PGC inclui uma lista longa de custos. Veja o Quadro 4 abaixo.
- 7. Custos com pessoal: Dois itens devem ser classificados como consumo intermédio: a) Ajudas de custo (6.2.5) compreendem as verbas atribuídas aos trabalhadores quando estes se deslocam ao serviço da empresa. b) Outros custos com pessoal podiam incluir, p. ex. o treinamento.
- 8. Direitos aduaneiros são pagos sobre importações das empresas e são parte do preço de aquisição. Assumimos que a maior parte é importações de bens para consumo intermédio mas também ser mercadorias.

Enquanto os detalhes do IAE são suficientes para as estimativas anuais, dados mais detalhados, sobre produtos, são necessários para construir o QRE. Veja abaixo.

#### **D1 Remunerações de empregados:**

 $D11 = a$  conta 6.2.2.  $D12 = As$  contas 6.2.1 + 6.2.3 + 6.2.4 + 6.2.7 + 6.2.8. A conta 6.2.6 (indemnizações) é transferências – prestações sociais sem constituição de fundos.

#### **Assuntos a investigar:**

<u>.</u>

Será útil comparar os resultados do IAE com contas nacionais correntes. Dois exemplos sumários:

| Valor acrescentado 2007    | IAE    | $\mathbf C\mathbf N$ |
|----------------------------|--------|----------------------|
| D Indústria transformadora | 19.946 | 20.412               |
| G Comércio                 | 39 499 | -16.937              |

<sup>&</sup>lt;sup>5</sup> 7.5 Proveitos suplememtares; 7.6 Outros proveitos e ganhos operacionais.

O IAE não inclui o sector informal, enquanto as contas nacionais incluem todas as empresas. Considerando isto, a indústria transformadora parece um pouco baixo nas contas nacionais, mas as duas estimativas estão mais ou menos próximas. Muito pelo contrário, o IAE e as contas nacionais não podem ser comparados. Uma análise mais detalhada é necessária.

As margens segundo o IAE não parecem realistas. Os números do comércio:

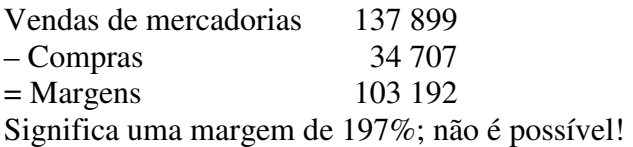

#### **Procura de dados detalhados**

**Produção:** O IAE não fornece informação sobre produtos. Se não houver dados adicionais, assumimos que o produto é o que é indicado pelo código de CAE. Exemplo: O produto das empresas da CAE 23941 é P23941 (cimento e clinquer). Também, o IAE fornece dadas sobre produção secundária:

- Outros bens e serviços (7.5 e 7.6) sempre são produtos secundários. Contudo, uma parte pequena não é produção. Veja acima.
- A produção de margens (serviços de comércio) é secundária excepto no caso do ramo Comércio. No caso de produtores de bens poderíamos facilitar classificando vendas de mercadorias como produção e, consequentemente, compras de mercadorias como consumo intermédio.
- No caso de produtores de bens, a produção de serviços podia ser secundária, mas também podia ser produção de serviços industriais.
- No caso de produtores de serviços, a produção de bens é secundária.

A produção secundária tem que ser classificada por produto; isto precisa de dados adicionais.

**O consumo intermédio** tem que ser desagregado por produtos como especificados nas contas nacionais. Recomenda-se um inquérito adicional a algumas empresas seleccionadas; a amostra pode ser pequena. O inquérito poderia ser realizado por entrevistas. Veja abaixo para um esboço dum questionário.

#### **Inquérito adicional**

Uma introdução que explica os objectivos do inquérito adicional: Contas nacionais, um QRE, etc.

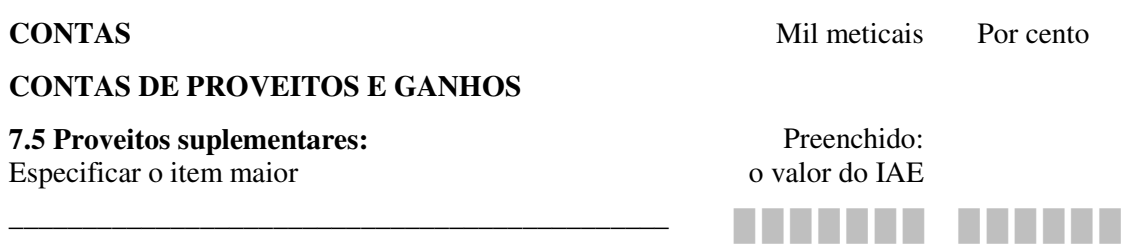

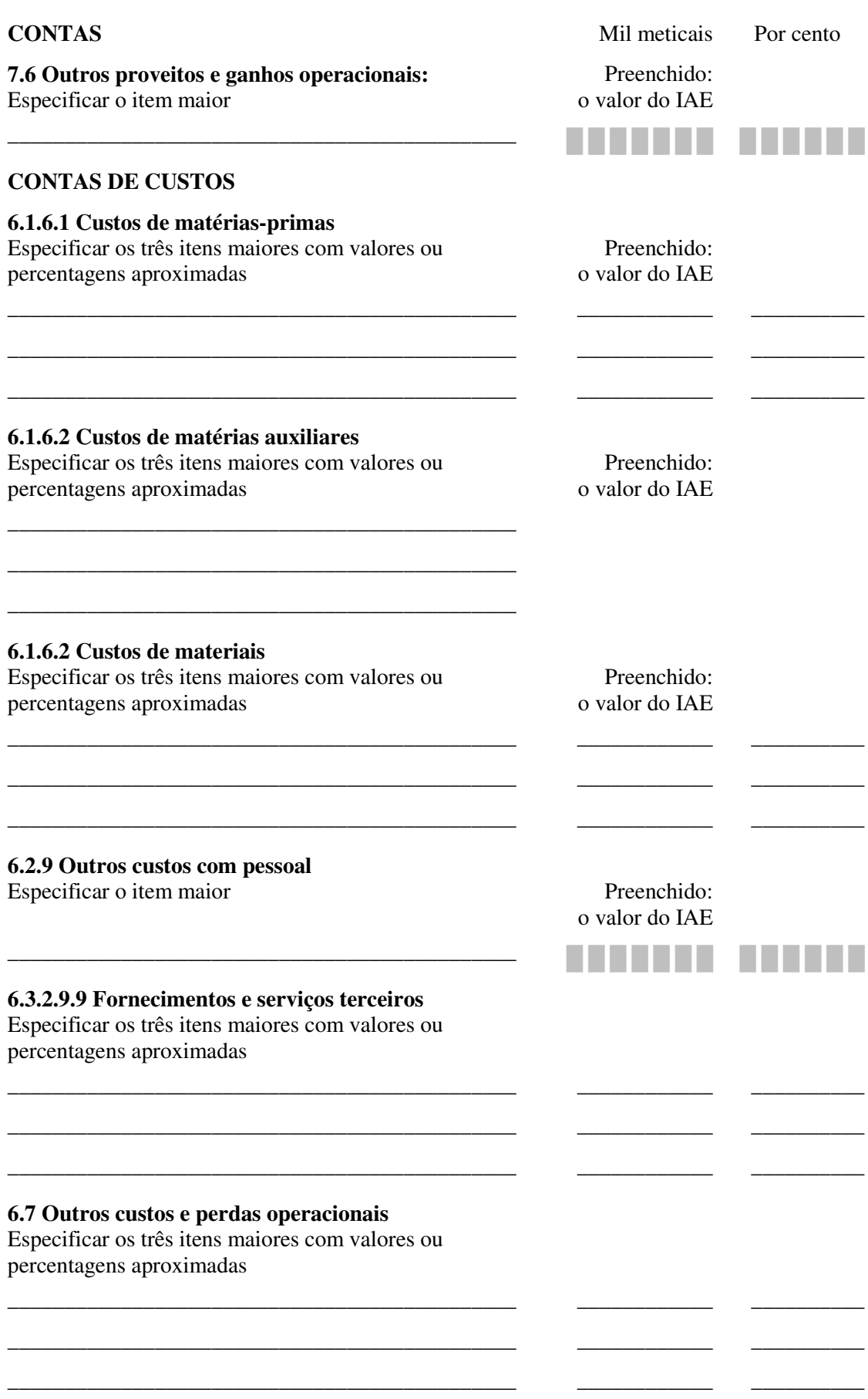

## **Anexo 6 Análise de resultados do IAE – Exemplo**

O exemplo refere-se ao ramo "Fabricação de produtos minerais não metálicos"; divisão 23 segunda CAE rev.2 que é idêntica à divisão 26 segundo CAE ver.1. Há duas assuntos a investigar sobre este ramo:

- Os dados publicados estão um pouco diferentes comparados com a soma dos dados por empresa segundo um ficheiro do Excel. Este ficheiro inclui os factores de expansão; é igual a 1, excepto para duas empresas (com menos de 30 pessoas ao serviço). O número total de empresas é 17.
- Os resultados para alguns itens, p. ex. vendas e custos, são idênticos para duas empresas; provavelmente um erro de entrada de dados. Fiz um ajuste temporário nos quadros abaixo.

O quadro 1 mostra a conta de produção derivada com base do IAE comparada com as contas nacionais correntes (CN 2003). Há diferenças significantes.

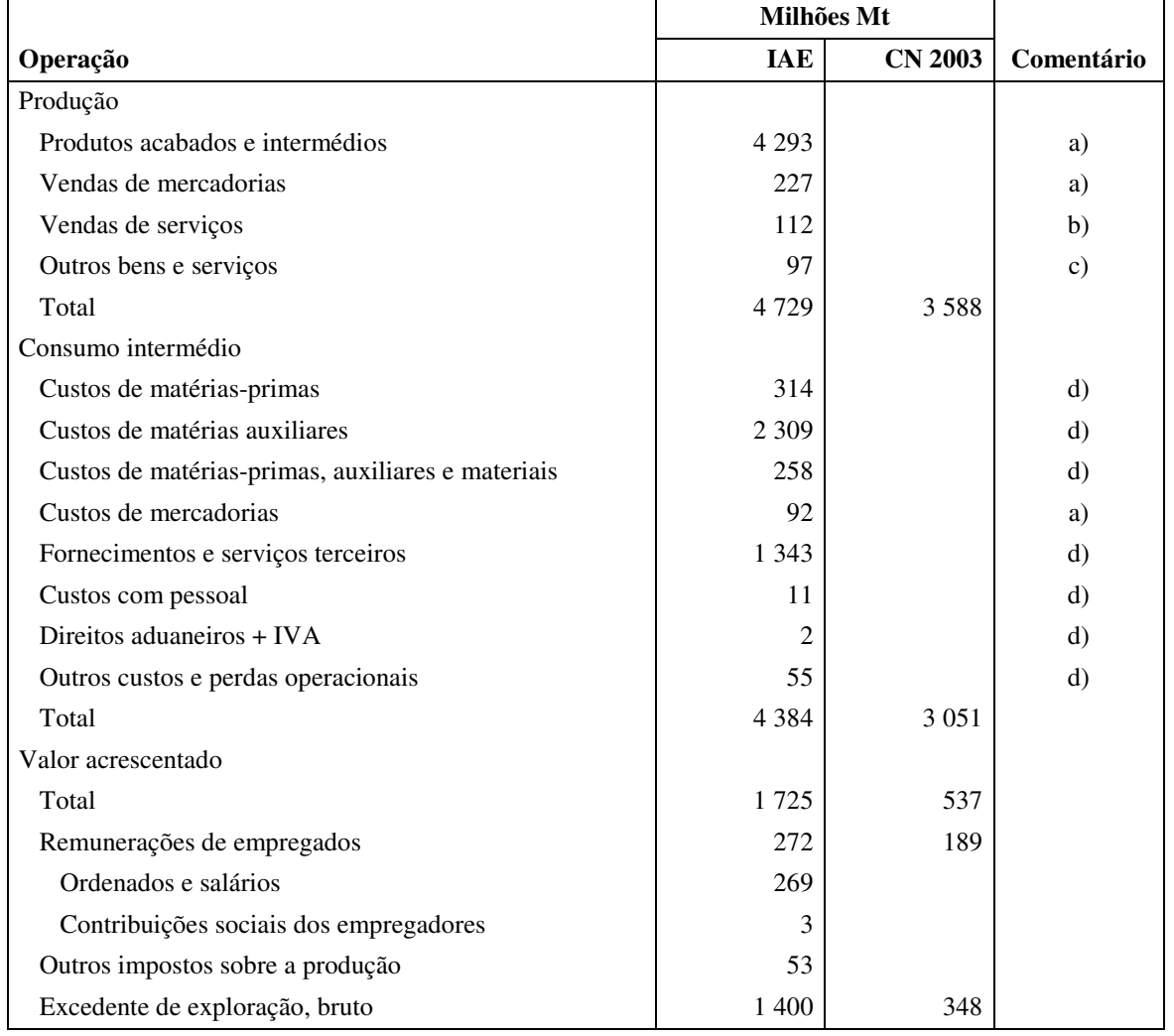

#### **Quadro 1 Conta de produção: Fabricação de produtos minerais não metálicos**

a) As vendas de mercadorias são incluídas na produção e, consequentemente, nos custos de mercadorias. Não faz sentido calcular margens neste caso.

 Podemos assumir que o produto principal é indicado pelo código detalhado do CAE. O quadro 2 mostra a produção dos sete produtos principais derivada com base do IAE comparada com as contas nacionais correntes.

| Código             | Descrição                            | IAE     | <b>CN 2003</b> |
|--------------------|--------------------------------------|---------|----------------|
| P23100             | Vidro e artigos de vidro             | 119     | 132            |
| P <sub>23910</sub> | Artigos de porcelana, faiança e grés | 53      | 21             |
| P <sub>23920</sub> | Materiais de barro para a construção |         | 197            |
| P <sub>23941</sub> | Cimento e clinquer                   | 2679    | 2854           |
| P <sub>23950</sub> | Produtos de betão, cal e gesso       | 1 2 2 0 | 297            |
| P <sub>23960</sub> | Outros produtos não metálicos        | 294     | 86             |

**Quadro 2 Produtos principais** 

 Nas CN 2003, a produção por produto é calculada com base do inquérito mensal (IM), que será usada também para as contas nacionais revisadas. Os resultados do IAE e IM devem ser comparados sistematicamente.

- b) Vendas de serviços poderiam ser serviços industriais; então, a classificação de produto é indicada pelo código da CAE ver.2.
- c) Outros bens e serviços são produtos secundários. O produto pode ser "Serviços prestados principalmente às empresas" (P82000) mas também outros produtos. Este tipo de produto secundário não é calculado nas contas nacionais.

As categorias b) e c) devem ser investigados.

d) A desagregação do consumo intermédio é discutida no Anexo 5.

## **Anexo 7 Contas do estado Itens classificados como consumo intermédio**

Os detalhes estão disponíveis ao nível total. A alocação aos ramos – administração pública, educação, saúde – deve ser feito pelas suposições informadas.

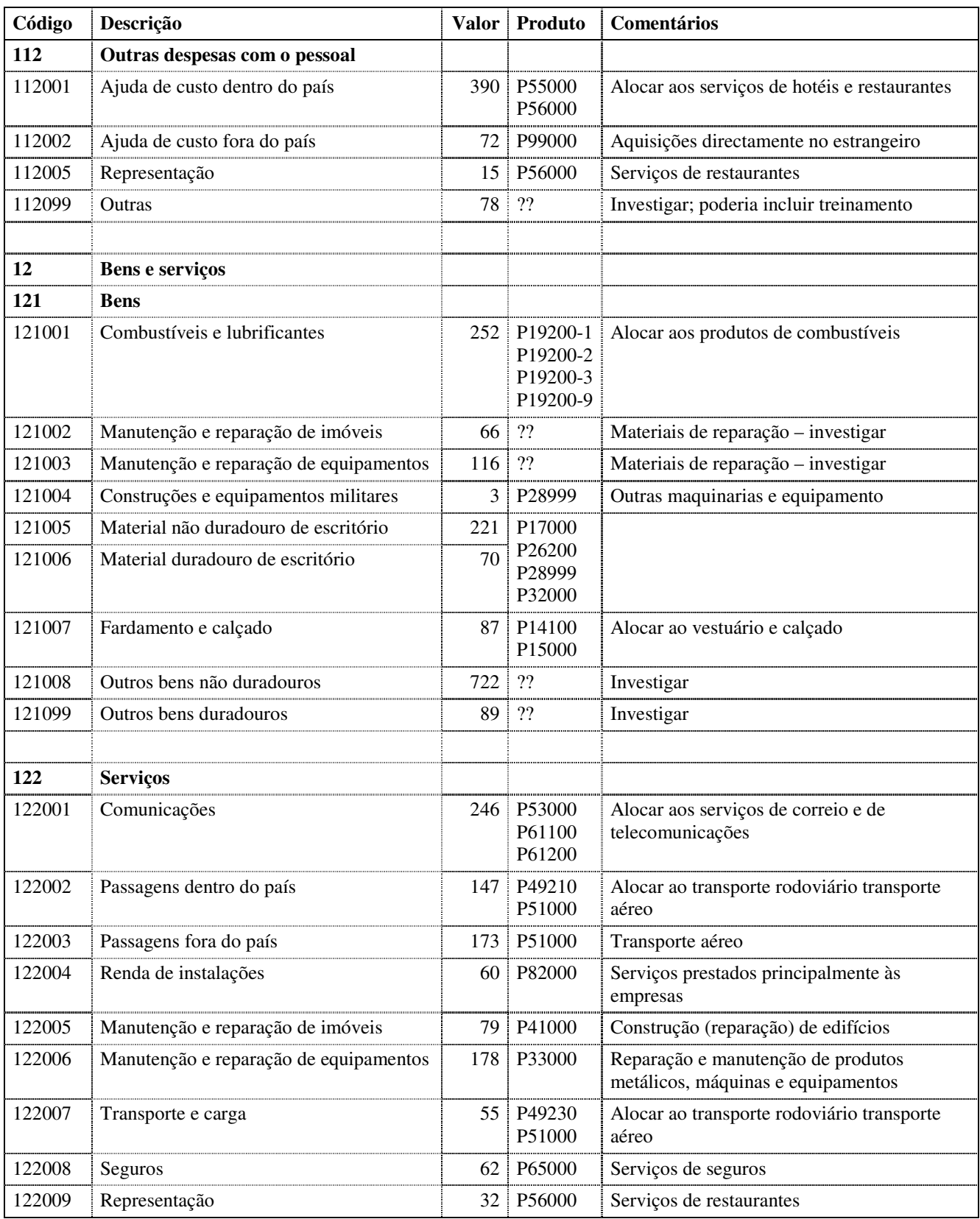

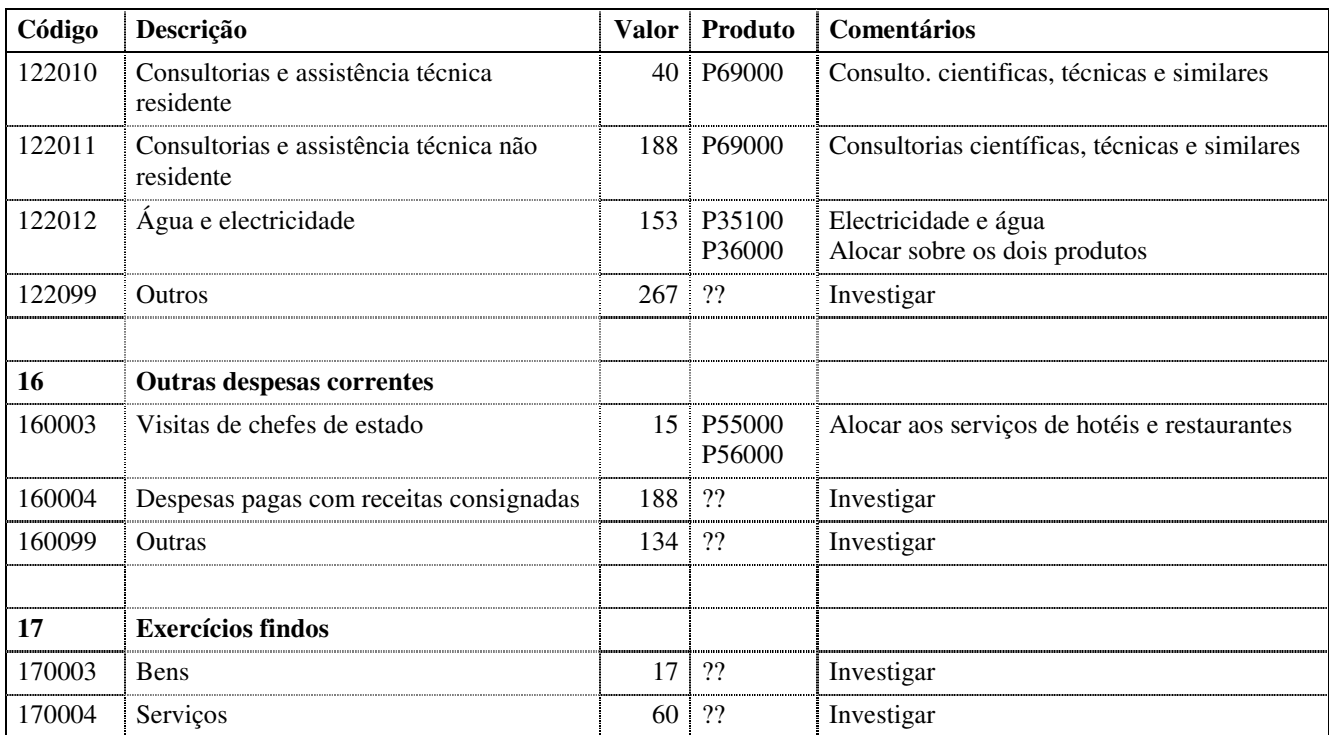

O valor refere-se à execução orçamento corrente 2009.

O produto e segundo a nova classificação das contas nacionais.

## **Key families**

O NADABAS de CN2003 inclui seis *key families*, que serão incluídas no sistema de CN2009 também. Todavia, recomenda-se duas modificações menores:

- Uma dimensão adicional nas todas as *key families*: Status para marcar, com uma outra palavra, a condição dos dados: p. ex: D = Definitivo; Original = O; F = Fonte; J = Ajuste; S = Sazonalidade (ajustado). No sistema CN2003, o código de status é concatenado com o código de Conceito.
- A *key family* Produção incluirá também a matriz de consumo intermédio; por isso, foi dado um novo nome, Matriz.

Três novas *key families* foram criadas: Coicop, Trimestral e IAE. No entanto, uma base de dados separada poderia ser criada para as estimativas trimestrais.

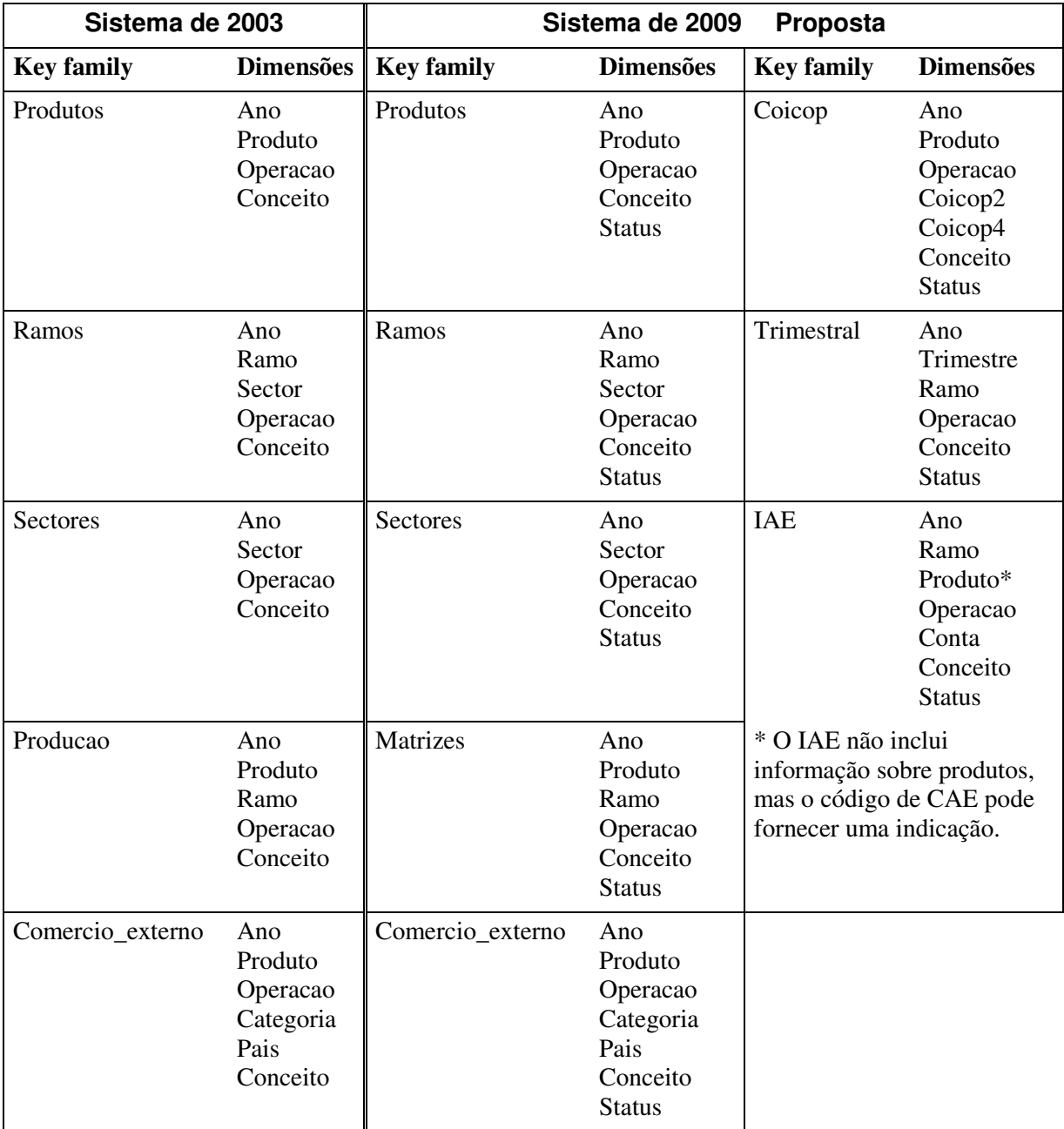

## **Anexo 9 Classificações**

As classificações são necessárias de: produtos; ramos; sectores institucionais; operações; COICOP; conceitos; e status. As fontes de dados precisam das classificações adicionais: pais e grandes categorias económicas (para o comércio externo); conta (para o IAE). As classificações devem ser registadas num ficheiro de Excel e, depois, no NADABAS. Um exemplo foi fornecido, que contem quatro dimensões: produtos, ramos, conceitos e status

**Produtos e ramos** são as classificações que já estão determinadas pela equipa das contas nacionais.

**Sectores institucionais e operações:** As classificações devem ser as mesmas que no sistema de 2003, talvez com algumas modificações.

**COICOP** é como usado no IOF 2003.

#### **Conceitos:**

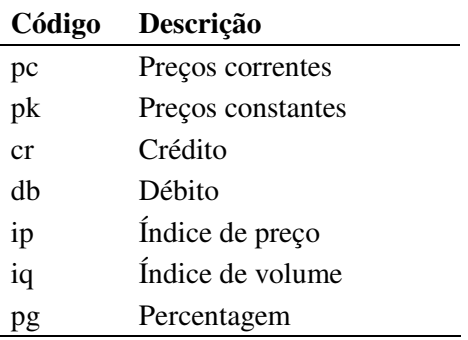

#### **Status:**

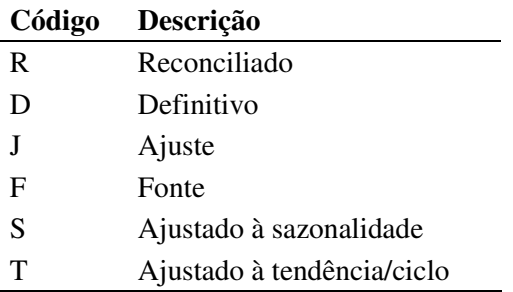

## **Anexo 10 Ficheiros de produtos**

Três ficheiros de produtos foram fornecidos em Agosto. O desenho foi modificado durante a missão actual e está agora o mesmo para todos os produtos. Há oito folhas:

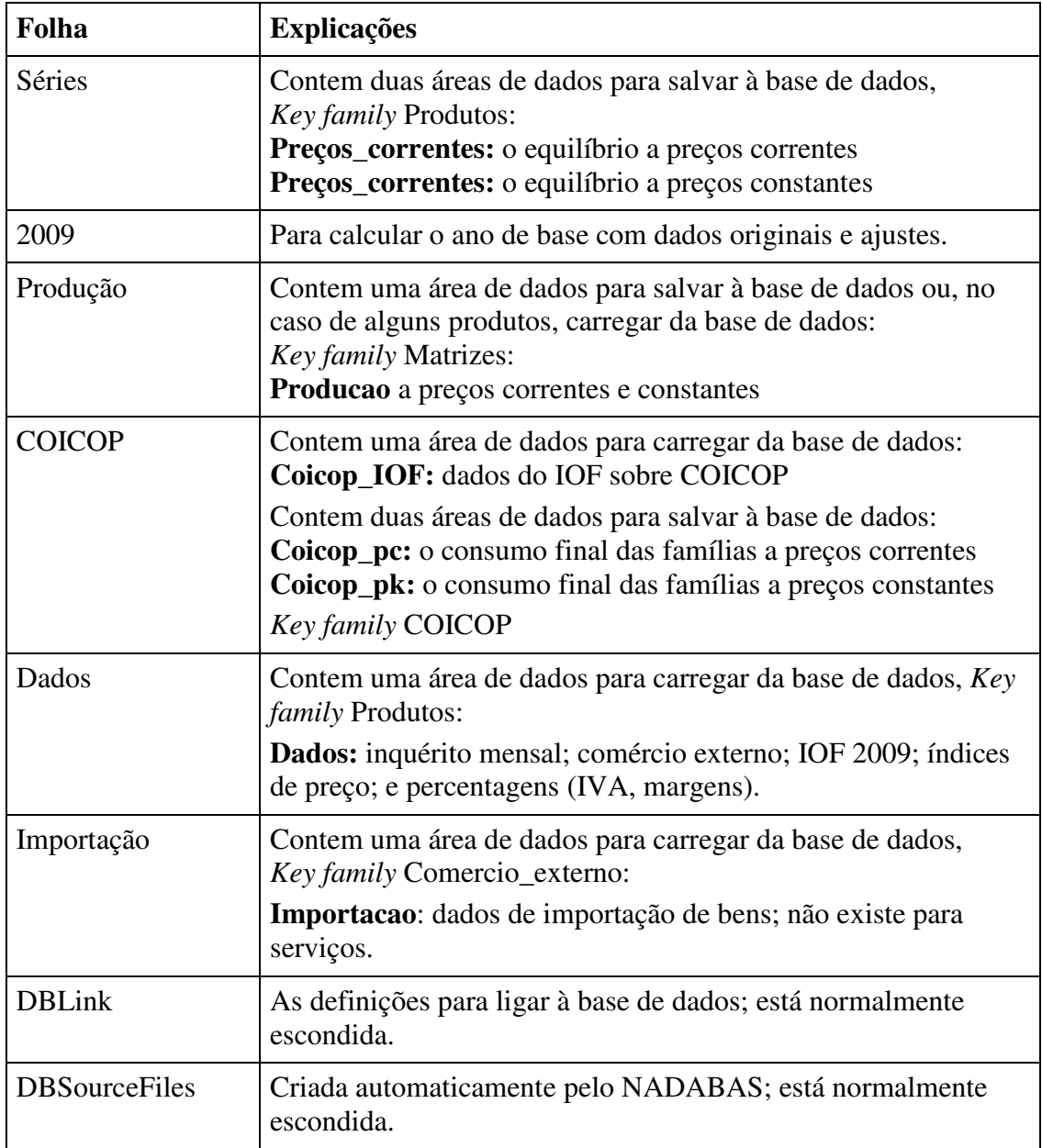

Dados fictícios estão inseridos nos exemplos nas folhas Dados e Importação e estão marcados em verde; têm que ser apagados mais tarde e substituídos pelos dados carregados.

Dados carregados estão marcados em vermelho e dados salvados em azul (o menu do NADABAS, *Administration, User settings.*